# 一种实时系统中实现可视化仿真模拟测试的方法

(合肥工业大学计算机与信息学院,安徽 合肥 230009)

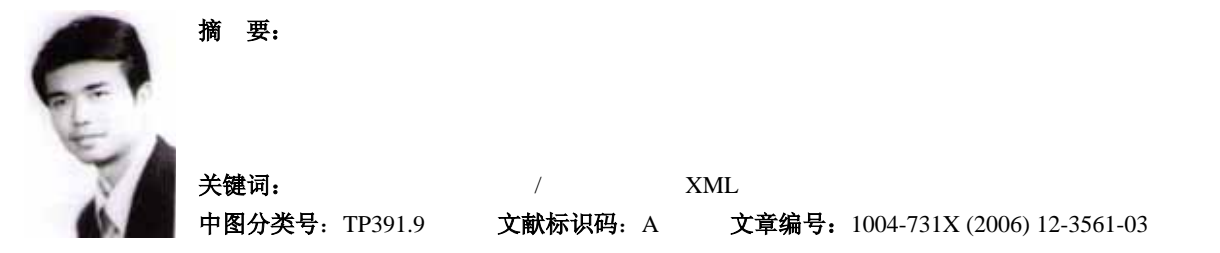

# **A Test Method for the Real-Time Embedded System with the Visual Simulate**

*ZHOU Guo-xiang*, *SHI Lei*, *HAN Jiang-hong*

(School of computer Science and Information Engineering, Heifei University of Technology, Hefei 230009, China)

**Abstract:** A kind of method was discussed to put up the software simulating platform for complicated embedded systems, and the systematic framework and detailed design of platform were provided. The method *links up the developing instrument of interface and developing instrument of procedure ingeniously through the internet protocol, and it has beautiful interface, easy operating and easy realizing.* The method is common in use, and it can apply to various kinds of real-time embedded systems. **Key words:** Simulation; Visualization; C/S(Client/Server); XMLSocket

# <sup>引</sup><sup>言</sup><sup>1</sup>

 $\overline{a}$ 

在实时嵌入式系统的设计与测试中,常常会涉及到多 方面软硬件的协同与联调。通常先对各个子模块分别进行测 试,子模块测试完成后再实现各子模块的协同联调。这样对 于每个子模块就要分别在 PC 机上设计仿真软件模拟实际的 环境协助测试。通常对实时嵌入式系统的测试方法是采用专 门仿真测试软件或搭建仿真硬件电路[1,2]。但在这样的针对 子模块的小型测试环境中,用专门的或者大型的仿真测试软 件显然是不现实的,而是应该根据各子模块要求开发简单易 用的仿真测试系统。而如果开发专门的硬件仿真电路,如仿 真调试器,虽然能起到很好的效果,一劳永逸,但考虑到开 发成本和开发周期,也不是最好的解决办法。

因此可以想到的快速有效的解决办法是采用计算机编 写仿真测试系统实现计算机模拟。对于情况简单的子模块, 开发一个文字界面的仿真测试系统是容易的。但对于一些情 况复杂的子模块,如果单纯用文字界面的测试系统,往往很 难切合实际情况。此时仿真软件的界面一般需采用图形可视 化的方式表达,显得很复杂,界面设计的要求也很高。例如 在汽车电子中,要设计一套汽车仪表仿真软件来测试汽车仪 表车身控制系统的正确性,这就要求仿真软件的界面与实际 的汽车仪表尽量一致。

收稿日期:2006-02-15修回日期:2006-08-29 基金项目:安徽省自然科学基金项目(050420202) 作者简介:周国祥(1956-), 男, 安徽合肥人, 教授, 硕导, 研究方向有科 学计算与可视化技术、网络管理信息系统、智能建筑; 石雷(1980-), 男, 安徽合肥人, 硕士, 助教, 研究方向有嵌入式系统。

此外,需要测试的系统往往不是直接运行于 PC 机上, 而是各种嵌入式系统中,这就需要通过各种底层接口与 PC 机进行通信。例如汽车电子仪表车身控制系统就是经 USBCAN 通过 USB 接口与 PC 机通信的。使用 VC++、Delphi 等这样的开发工具,虽然其功能强大,可以实现对 PC 机各 种底层接口的编程,但做界面的能力都不强,要想做出如汽 车仪表这样的复杂软件界面很困难。而使用图形界面强大的 工具如 flash 等可开发出复杂的图形界面,但编程能力弱, 更无法进行底层接口的编程。如何采用开发工具既能设计出 模拟实际环境的真实、美观的图形界面,又能对 PC 机各种 底层接口进行有效的编程,这是开发嵌入式应用系统可视化 仿真测试软件有待解决的问题。

本文探讨了一种方法,利用这种方法做出的可视化仿 真测试软件,既可以做到界面美观,操作方便,又很好的解 决了底层接口编程问题,而且实现简单,对一般的生产监控 系统具有通用性。

### **1** 系统总体设计

#### **1.1** 系统架构

考虑到软件开发工具和图形开发工具各自的优缺点, 如果能将二者有机结合起来,则可以取长补短。因此,本系 统的基本设计思路是利用图形开发工具如 flash 等开发前台 界面,用软件开发工具如 VC 等开发后台接口,二者通过网 络协议交流信息。整体架构如图 1 所示。

整个系统采用 C/S(Client/Server)架构。即处理底层 硬件接口的程序为服务器端程序,处理前台界面的程序为客

·3561·

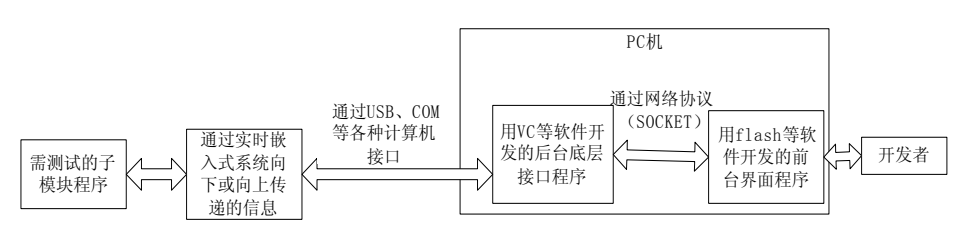

图 1 系统架构

户端程序。服务器端有一线程监听接口,当接口有数据到来 时,就会将数据打包发往客户端,随后在前台界面上做出相 应的显示。客户端也可通过服务器端向需测试的子模块发送 数据。

下面结合汽车电子车身仪表仿真软件来对各部分作具 体探讨。

#### **1.2** 网络连接模型

该方法的前台界面程序和后台接口程序是通过网络协 议进行连接的。由于几乎所有的开发工具都支持网络协议, 因此选择网络协议实现二者通信是最直接最有效的方法。

而实现网络编程最直接的方法是采用 Socket 套接字。 Socket 是一种网络编程接口,可以适用于不同的网络协议, 如 TCP/IP 协议、APPLE TALK 协议等。Socket 最早诞生于 Unix,后来微软、SUN 联合其他计算机软硬件厂商开发了 Windows Socket,使程序员可以在 Windows 下方便地编写基 于图形界面的网络程序。

Socket 的实现机制是一端启动一个服务器 Socket,一端 启动一个客户端 Socket, 连接以后传输数据可通过 Socket 的输入输出流来实现。总的说来,其接口模型采用的是"打

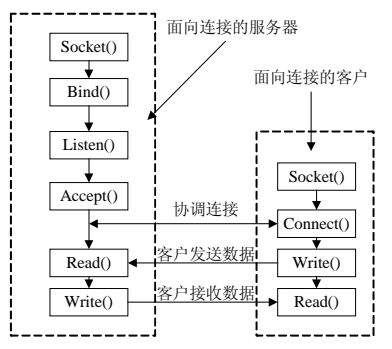

图 2 面向连接 Socket 客户机/服务器模型

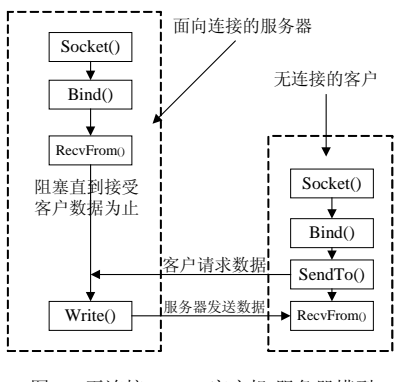

图 3 无连接 Socket 客户机/服务器模型

开—读—写—关闭"方式。常用的 Socket 有两种:一种是 字符流 Socket, 建立在面向连接的协议上(TCP), 是一种 可靠的传输方式。另一种是数据包 Socket,建立在非面向连 接协议上(UDP),其传输速率比前者高,但是一种不可靠的 传输方式。另外还有一种直接面向 IP 协议的 Socket,一般 很少采用[3]。前两种传输方式的模型分别如图2和图3所示。

#### **1.3 WinSock** 编程模型

具体说来,程序中使用 Socket 包括以下几个步骤<sup>[5,6]</sup>: 建立 Socket:使用 Socket 进行网络通信时,必须先建

立 Socket。

配置 Socket:包括本地和远地机的 IP 地址、本地和远 地进程的协议端口、连接上使用的协议。

连接 Socket:首先确定采用的是面向连接的协议还是无 连接的协议,采用面向连接的协议时这一步必不可少。该协 议将在连接端点之间建立一个虚电路,客户端程序只需提供 原地主机的 IP 地址和协议端口。

使用 Socket:程序能够使用 Winsock API 在一个配置好 的 Socket 上传送和接收数据。Winsock 有四个函数用于数据 的传送和接收,分别为 Send、Sendto、Recv 和 Recvfrom。

## **2** 系统的前后台开发

系统前台采用 Flash 开发。Flash 是制作 Web 内容的专 业标准创作工具。无论是创建动画徽标、Web 站点导航控件、 长篇动画,还是 Web 应用程序, Flash 都是设计者们的首 选工具。图 4 是用 Flash 制作的汽车电子车身仪表仿真软件 界面。由图可见,用 Flash 制作的界面美观,一目了然,而 且实现简单。

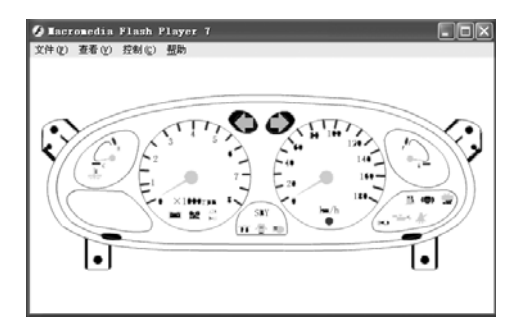

图 4 用 Flash 制作的汽车电子车身仪表仿真软件界面

Flash 从 5.0 版本开始提供了网络应用功能, 允许开发 人员在以 Flash 为基础的网站应用程序中使用 XML 的结构 化语言,以便达到数据安全传输与交互的目的。XML 是一 种扩展性标志语言,使用它就可以以容易而一致的方式格式

·3562·

格式化和传送数据。Flash5.0 以及后续版本提供了一个很好 的对象 XMLSocket,通过该对象可以方便的进行网络连接 与交互。该对象还很好的解决了网络体系结构中常见的被动 性和滞后性的限制。即在常见的 C/S 架构中,客户端每隔几 秒钟就要主动向服务器端发送请求,然后获取服务器端返回 的信息刷新界面。使用 XMLSocket 后客户端可随时接收服 务器端发来的信息,从而更好的满足了实时系统的要求。

Flash 进行网络编程很简单,首先创建一个 XMLSocket 连接,通过 onConnect 即可实现。连接建立成功后,通过 onData 函数处理从服务器到来的消息,通过 send 函数向服 务器发送消息。

系统后台采用 VC 开发。图 5 是采用 VC 开发的汽车电 子车身仪表仿真软件后台控制界面。

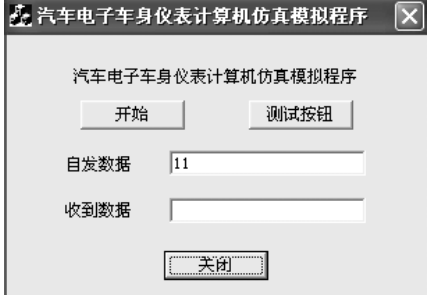

图 5 用 VC 制作的汽车电子车身仪表仿真软件后台控制界面

Microsoft Visual C++的 MFC 类库提供了两个 Socket 类:CAsyncSocket 类和 CSocket 类。CAsyncSocket 类封装 了 Windows Sockets API, CSocket 类是从 CAsyncSocket 类 派生的高级抽象,支持同步操作。

 CAsyncSocket 类在很低级别上封装了 Windows Sockets API, 该类使我们可以使用面向对象的方式来进行 Sockets 编程,而且可以非常方便的调用其它 MFC 对象。不 过这个类要求编程者对 Sockets 编程有较深入的了解,可能 需要编程者编写底层函数来进行通信操作。而 CSocket 类提 供了一个高级的 Socket 支持,它运用了 MFC 的序列化类来 提供和传输 Socket 对象。既由 CArchive 管理了很多低层的 功能,使得程序员不需要考虑网络字节顺序和字符串的转换 问题,所以编程的难度得到了降低。但是由于使用 CSocket 和 CSocketFile 类运用了 MFC 的序列化类进行数据传输,所 以 Client 和 Server 双方程序都必须用 MFC 来编程, 或者另 一方的程序能够识别 MFC 序列化协议[6]。由于客户端不能 识别 MFC 序列化协议, 所以服务器端需采用 CAsyncSocket 类编写。CAsyncSocket 类中定义的函数都是非阻塞的, 函

数调用后就可以返回,操作完成后无论成功与否都将有一个 相应的网络消息发出。MFC 把这些事件处理函数定义为虚 函数,所以需要继承 CAsyncSocket 类, 重载这些网络事件 函数。

CAsyncSocket 类中对网络事件的响应一共定义了六个 消息<sup>[6]</sup>, 分别为 FD\_CONNECT、FD\_ACCEPT、FD\_WRITE、 FD\_READ、FD\_OOB 和 FD\_CLOSE。这些消息在建立 Socket 连接时,请求到来时,读写时,收到外来数据时以及关闭 Socket 时会依次激发。每个消息对应一个虚函数,分别为 OnConnect() 、 OnAccept() 、 OnSend() 、 OnReceive() 、 OnOutOfBandData()和 OnClose()。用户只需重载这些函数即 可完成相应功能。

### **3** 结论

本方法是一种通用的方法,其前台界面程序可以采用 各种适宜的图形功能强大的工具开发,只要该工具支持网络 协议;其后台接口程序可以用 VC、Delphi 等多种软件开发。 由于其前台界面程序的开发可选用专业的图形开发工具,使 得其界面美观,操作方便,便于测试人员使用;由于其后台 接口程序的开发可选用专业的软件开发工具,使得其后台接 口适应面广,可方便地实现与各种实时系统、嵌入式系统的 连接;由于其前后台的连接选用网络协议,使得前后台的实 时连接通信成为可能。该方法避免了使用专用的大型仿真测 试软件,避免了开发专用的硬件仿真测试器,开发周期短, 成本低,并可应用于各种生产监控实时系统的仿真测试中, 无论在界面上,在操作上,还是在实现上都具有不可比拟的 优势。

#### 参考文献**:**

- [1] 张翔, 钱立军, 等. 电动汽车仿真软件进展[J]. 系统仿真学报, 2004, 16(8): 1621-1623.
- [2] 陈定君, 郭晓东, 等. 嵌入式软件仿真开发系统的研究[J]. 电子学 报, 2000, 3: 137-139.
- [3] 邬正义, 范瑜. 用 Flash 实现的 TCP/IP Socket 网络传输方案[J]. 现 代电子技术, 2002, (10): 71-72.
- [4] Chen Xingshu, Zhao Zeliang, Shen Changxiang. Using embedding method to achieve transparent proxy[C]// TENCON '02. Proceedings. 2002 IEEE Region 10 Conference on Computers, Communications, Control and Power Engineering, Volume 1, 2002: 228 – 231.
- [5] 刘铭, 施仁. 工业远程监控设计方案探讨[J]. 计算机应用与软件, 2004, (7): 54-56, 92.
- [6] 胡静, 古乐野. 使用 CAsyncSocket 类实现异步网络通信[J]. 计算 机应用, 2002, 22(7): 108-109, 112.

#### ·3563·